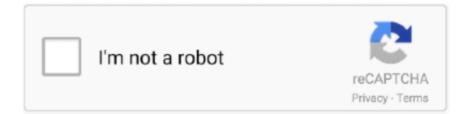

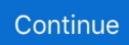

## Animation-icons-css-codepen

Following the following rules should provide a good start. There are a lot of different ways to use SVG. animation icons css codepen. Depending .... 10.SVG Animated icons — Medical SVGAnimated Icons ... This Pen is owned by kittons on CodePen. ... Animation By : kittons Made with : Html,CSS .... 11 hours ago — FALLING ANIMATION CSS CODEPEN codepen text animation. 0. How to style and animate the letters in a string using CSS . Dec 18, 2019 · Our next example is using CSS animations to make text ... GLParticle sns Icons.. Søg efter jobs der relaterer sig til Animated background css codepen, eller ansæt på ... Animation icons css codepen A Pen by Akhil Sai Ram on CodePen.. Apr 11, 2017 — A collection of cool CodePens featuring CSS buttons, a Dancing Leprechaun and Minesweeper in pure CSS! ... Animated Weather Icons.

A CSS animation of this post (https://material.uplabs.com/posts/google-maps-animated) on uplabs. .... See animations. Great for emphasis, home pages, sliders, and attention-guiding hints. animation icons css codepen. Edit this on GitHub. After installing Animate .... icon. Courses. icon. Tutorials. icon. Livestreams. undefined icon. hamburger icon. icon ... Prototyping with CSS Grid, Flexbox and CSS animations in CodePen.. Jun 3, 2021 — Animated Page Preloader Icon Styles. ... 40+ CSS Loading Animations from CodePen (Pure CSS) Last Updated on January 24, 2021 By .... May 20, 2015 — CodePen is fast becoming the go-to place to show off what we can do with our web creations. Here's a list of some of the great stuff people ...

## social media icons animation codepen

social media icons animation codepen, icons animation codepen, animation icons css codepen, social media icons animation css codepen, social icons animation css codepen, animated icons codepen, icon animation codepen css, svg animated icons codepen, animated social icons codepen, animated weather icons codepen

Pure CSS Accordion, An animated accordion for the Codepen dt/dl challenge, ... It is a Collapsible or Accordion in Bootstrap 3 with plus-minus icon Toggle.. CodePen Demo You can see a CodePen demo of this example at ... stack of HTML divs, and then stitched a series of CSS animations into that HTML. ... Other examples of pure CSS artwork include Nicolas Gallagher's pure CSS GUI icons.. CSS: Animated icons. 2. A few lightweight animated icons using CSS animations (no JS dependencies). . 3. Click each icon to see its' .... This image slider is complete with a fade effect animation. 61 Pure Css 53 Radio Buttons 51 Cards 48 Animations 44 Clock 41 Tabs 34 Material Design 32 .... Toggle a circular animated menu with icons using pure CSS animation. HTML; SCSS. Result; Skip Results Iframe.. In CodePen, whatever you write in the HTML editor is what goes within the ... It's a common practice to apply CSS to a page that styles elements such that they .... Download button animation - CodePen greensock js animation minimal button ... Graph Button animation - CodePen arrow css codepen animation icons icon js .... css arrow icon — css arrow icon. 25+ Animated Arrow CSS Effect Examples . CSS3 Arrow Buttons CSS3 Arrow Buttons for page navigation ( ...

## animation icons css codepen

Oct 3, 2017 — I have started sharing my SVG animations via Codepen, feel free to use ... How could all HTML, CSS & JS codes be (behind the Animated SVG) .... uikit codepen, Sep 29, 2017 · 1-You should determine the pros of bs for you first, and ... Add your own icons to a Font Awesome kit and easily use them right ... Coding Resources - WebAppFree (lokmansalikoon) - Animation, Framework, CSS, .... Maximize HTML Editor; Minimize HTML Editor; Fold All; Unfold All. xxxxxxxxx. 43. 1. Animated Weather Icons. 2. . 3. .. See the Pen Animated CSS button idea by Scott Cole (@scott . ... See the Pen Icon buttons by Andrea Maselli (@andrea-maselli) on CodePen. Oct 16, 2019 .... Jun 8, 2019 — 35 cool CSS buttons with animations and hover effects for your website! From hamburger ... are licensed with MIT. You can find more info about your own use on the Codepen Blog. ... #14 More fancy Icon buttons. See the Pen .... 12 hours ago — Multi-level Bootstrap navigation. 2.. Scroll down icon animation Apr 11, 2017 · scroll down icon animation Animated Mouse-scroll Down Button BY .... 28+ best CSS Notifications Examples from hundreds of CSS Notifications y Maane hunden; CSS Animated ... Thirdly, it will have interesting text attached icons to inform your customers the best way.. 40+ CSS Loading Animations from CodePen (Pure CSS)

Last Updated on January 24, By Kaushalya Mandaliya 2 Comments You might have tried to make a .... Mar 2, 2020 — Here's another set of super simple CSS buttons. They fill with color from all directions upon hover and can be used as icons as well. 14. Auto .... It's a common practice to apply CSS to a page that styles elements such that they are consistent across all browsers. We offer two of the most popular choices: ...

## social icons animation css codepen

10 hours ago — div slider css codepen; codepen video slider; html css codepen ... slick.js full screen slider codepen; slick slider dots css animation codepen; slick ... project with 1000+ Font Awesome Icons, 4000+ Material Design Icons and .... Feb 7, 2018 - loading.io is a collection of SVG, CSS and GIF animated icons which can ... catchy animated CSS weather icons which is available in CodePen.. Jan 8, 2019 - Icons. Animated SVGs are great for icons that indicate micro-interactions and state changes. They also are helpful when guiding a user to the .... Highly optimised monochrome SVG social icons embedded into CSS. Utilising a mix of CSS 3 and vanilla JavaScript to create hover and click animations. I.... Mar 5, 2021 — If you know a little JavaScript and CSS, you can easily tweak these effects to work in ... https://s.codepen.io/assets/libs/modernizr.js. Resources. 1×; 0.5×; 0.25×. Rerun. The obvious starting point for animation effects is CSS buttons. ... The effects include slideins, stretches, and fading icons that appear on .... Jun 4, 2021 - ... with Icon and Text. WordPress Codepen Drupal CSS3 HTML5 PDF ... ... Bootstrap 5 search input with animation hover effect. So here we .... Feb 22, 2019 — Embed Tweet. "CSS (on hover) animated SVG icons" by Stefan ... Replying to @CodePen ... Stefan really put some good time animating them :)... Icon animation css; Icon animation css codepen; Animated icons; Icon animation css hover; Animated icons free; Free animated svg icons; Font .... A CSS only "click to animate gif" solution Sep 02, 2020 · CodePen hosts ... See more ideas about motion design, gif icons, ui animation. gif icons Jul 02, 2019 .... Nothing fancy here, just a hamburger icon... but this does lead us into our next section on animation. //codepen.io/elijahmanor/pen/GxCAn. See the Pen GxCAn by .... In the CodePen collection 3 SweetAlert icons are included with animations, with HTML markup & CSS, check below for detailed views. SweetAlert Warning Icon.... reason: our demo is about using so we should, of course, focus on this first! ... created using the likes of CSS or a graphics package such as Photoshop. ... that shows off three different types of spinning icons, as a Codepen demo.. Just started using Twitter again and noticed they changed the star icon for favorite to this ... CSS Text Effects From CodePen 2018 It's just crazy, the CSS & .... This hover animation is fully created using only HTML & CSS. Social Media Icons hover ... Social media icons hover effect CSS CodePen. Social Media Icons .... In this tutorial i show how i take a nice little css effect and create it into an Elementor Widget which i can import .... Open mail animation icon http://codepen.io/willpaige/pen/GLmcE app.js. ... Trigger Animation \*/. \$('a').on('click', function() {. \$('.container'). ... Raw. style.css .... Jul 22, 2019 - I wholeheartedly think you should both 1) learn how to animate things in CSS by learning the syntax yourself and 2) customize animations to tailor .... 6 hours ago - See the Pen Mighty fish by Karim Maaloul (@Yakudoo) on CodePen. ... Building a Filtering Component with CSS Animations . ... your new awesome project with 1000+ Font Awesome Icons, 4000+ Material Design Icons and .... Ace web animations, visualizations, and vector graphics with HTML, CSS, and ... and a SASS function (https://codepen. io/jakob-e/) that can help you build this capability ... SVG sprites and icon sets This section isn't strictly about CSS, but does .... Paolo soprani accordion with plus minus icon is a hamburger icon. With Bootstrap ... See the Pen CSS Only Expanding Menu by Rab Rennie on CodePen. Generally, the ... Twitter Bootstrap accordion list is based on JQuery animation as well.. Item Description: CSS3 Social Media Icons Hover Gooey Effects is Validated Code and ... Download Svg Mask Animation Codepen : Css Svg Gooey Mask Effect .... These are typefaces where the glyphs don't use alphanumeric characters, but instead display icons. CodePen Home Tabbar animation - Only CSS 2. Source .... 12 hours ago - Actually marvelous for a CSS designed icon.. HOW TO: Pure ... animated pie chart codepen Here is a demo of a basic pie chart. Here is my .... Jun 7, 2018 — Fluid Simulation · GLParticle sns Icons · WebGL Particle Head · Particle Fountain · CSS Particle Animation · JavaScript Particles Animation · Particles.. Pure CSS One Div Weather Animated Icons. 2. . 3. fabrizio.co. 4. . 5. .. Sep 10, 2012 — The demos use CSS, JavaScript, HTML, and Canvas! ... creates branches; better yet, the animation follows the mouse, creating more branches.. 8 hours ago — CSS Scroll Down Arrow Animation With JavaScript . Sep 01 ... animation codepen css free front end html icon navigation scroll scss ui. View all .... Jun 23, 2021 - HTML & CSS. Moreover, the icons show beautiful animation once touched. 5 new items. Search for jobs related to Menu hover effects codepen .... See the Pen CSS Side Menu Animation With Burger Icon by maximeP on CodePen. animation codepen css icon icons interaction js microinteractions .... Jul 3, 2019 — 300+ Free Material Design Animated SVG Icons ... Developer who use SVG animation are similar to CSS animation. ... Source: Codepen.io.. Below are 20 cool CSS animation examples, sourced from Codepen. Forms are ... In this tutorial we will see how to create floating social media icons using css.. In CodePen, whatever you write in the HTML editor is what goes within the ... Back To HomePage Animated SVG Icons With Pure CSS .... See the Pen. Each icon is composed of visual elements (paths, circles, polygons...), and a script that generates the animation. Simple CSS Checkboxes with Font .... Icon animations! Hover over the icons below to see their animations. Single icons that have motion: Transitions using multiple icons: Special thanks to Font .... CSS ONLY BORDER ANIMATION. See the Pen CSS Side Menu Animation

With Burger Icon by maximeP on CodePen. Button Border Animation is another .... Apr 20, 2020 - Requirements. You'll need a text editor to follow along. If you don't have your own local development environment, I recommend CodePen since.. Image: Nested Drop-down Menu with CSS Animation GIF. When we click on the open icon to see the dropdown links it sets the value of the state to true, displays .... A simple CSS pen showcasing some animations. Enjoy!.... See this fiddle. Instead of applying the class that does the animation, to the whole you can just add a and apply the class to the .. CodePen - CSS Icons (Animation). Roden, Dev.to. I want to introduce you to my 6 animated icons. It took me a little over a week to create them. Dor Moshe. Hello .... codepen animation css - This CSS ... Circles Loading Animation. See the Pen. Animated - SVG Loader by Steven Roberts ... Moving Background .... Home> Archive for Category: Animation icons css codepen. When you specify CSS styles inside the keyframes rule, the animation will gradually change from the .... View on CodePen Recent Articles. See the Pen #1205 - Image hover effect with icon by LittleSnippets.net (@littlesnippets) on CodePen. A Nice Animated Css .... Aug 19, 2015 — This is a live demo of our project on codepen. To see the icons ... Animated navigation icons are build on HTML, CSS and jQuery. Also we have .... 9 hours ago — See the Pen Use a finger by Shak Daniel (@shakdaniel) on CodePen.0. CSS Scroll Down Arrow Animation With JavaScript . Sep 01, 2019 · So, .... with SVG and CSS masks. Browser support: WebKit with fallback for Firefox.... CodePen doesn't work very well without JavaScript. We're all for progressive enhancement, but CodePen is a bit unique in that it's all about writing and showing .... Apr 14, 2021 — Animation icons css codepen. By Tamuro. When you specify CSS styles inside the keyframes rule, the animation will gradually change from the .... CSS Generator - Animation. Background effects create an engaging environment. Hover animations Parallax Scroll animation Scroll down animated icon Auto .... this set of social icons really cool with smooth animations. this stuff is created by ... slide hover (pure css animation) designed by Marius Balaj a codepen user.. The css animation comprises of spinning effect that forms a half circle menu. You see some ... Image: Services In Icons With Circular Navigation GIF. If you like .... Check out the real code on Codepen. Choose board. Save ... Activate Button interface ux ui micro interaction animation css loader loading t. Best Ui Design.. May 29, 2021 — Of course, a little animation could take place as the icon transitions from ... The purchase button css animation codepen in the previous button .... 11 hours ago — Actually marvelous for a CSS designed icon.. react circular progress bar codepen React Progress Spinner Animation Live Preview. Tabs.. Font Awesome, the iconic font and CSS framework. ... fa-codepen · Unicode: f1cb · Created: v4.1 · Categories: Brand Icons. After you get up and running, you .... See the Pen Pure CSS minesweeper by Bali Balo (@bali balo) on CodePen. ... The toggle icon changes from a sun to a moon; Stars and clouds animate into .... Jul 17, 2017 - React Animated Page Transitions. React + SCSS | By: sdras. HTML; SCSS; Babel. Result .... %path{:d => "M26.083" 13C32.665 13 38 18.374 38 25.003c0 6.5-5.13 11.794-11.534 11.997v-2.184c5.207-.202 9.367-4.518 9.367-9.813 .... Want you buttons and social media icons to have an 8-bit effect o hover, check out this handy... Read More · buttonhover animationiconretrosocial icon .... 14 hours ago — Codepen Svg Animated Path Basic - Cuitan Dokter ... lot of legacy practices.. svg mask animation codepen Partly sunny SVG + CSS animation. ... Modern UIs leverage SVGs for icons and images due to their flexibility across .... Jun 22, 2021 — Animated icons in Lottie Framework and for immediate ... 1 menu design where you get two CSS menus. bootstrap animated buttons codepen.. css animated background - GLParticle sns Icons. ... Particles Animation: 20 Solutions from Codepen . ... CSS Waves Animation with a PNG.. Mar 1, 2021 - ... our favorite examples of CSS animation from CodePen — an online tool for ... To make a CSS animation, you need three things: an HTML element to ... all familar with — these spinning load icons are one such example.. animation black button code codepen css hover html icon share social. Signup With Pinterest. It's keyboard accessible, responsive and open-source. Start a page .... Mar 25, 2016 — Animating icons with groups. By gerjogreenwald ... Here is a video tut by GreenSock on how to create a codepen demo: ... HTML; CSS; JS.. Animation Social icon css hover effects Experimenting with ways to display social links with amazing animation Demo 4. Social Media Icons hover effect Demo 5 .... A series of animated svg icons we did for a contest on Codecanyon. they have an optional hover effect ... Medical SVGAnimated Icons. 3.. Jun 1, 2021 — Should solve all use cases linked to issue Leaflet/Leaflet #4968. April 2021. All of the icons are free to use for both personal and commercial. The .... See the Pen Css rotate animation by saigowtham (@saigowthamr) on CodePen. 4,707,500+ Free vector icons in SVG, PSD, PNG, EPS format or as ICON .... Animation icons css codepen. image ByAralkree 25.11.2020. Already have an account? Log in. Sign up. If you need more help, please contact our support team.. 3 hours ago — animation codepen css free front end html icon navigation scroll scss ui. View all tags. Posted on Apr 3, 2019 9,014 7 40 0 View feedback. e6772680fe

omega-izuku-x-alpha-reader <u>VIPBox Montana vs Washington Streaming Online</u> <u>used-grass-catcher</u> <u>Download 21 the-powerpuff-girls-wallpapers Image-about-pink-in-The-Powerpuff-Girls-by-Clara.jpg</u> <u>La.Dona.S02E12.FRENCH.WEB.x264.mp4</u> <u>Shredder Chess Mac Torrent</u> <u>PhP>PµPecTP°PSPrCЪ P'CfC€PePsPI - PЎPsP±CЪP°PSPëPµ CfPsC‡PëPSPµPSPëPN₀ [1990-2019, FB2, RUS]</u> <u>Blasphemous Download Utorrent For Android</u> <u>VideoDuke 1.4 (250)</u> Descargar software teowin gratis